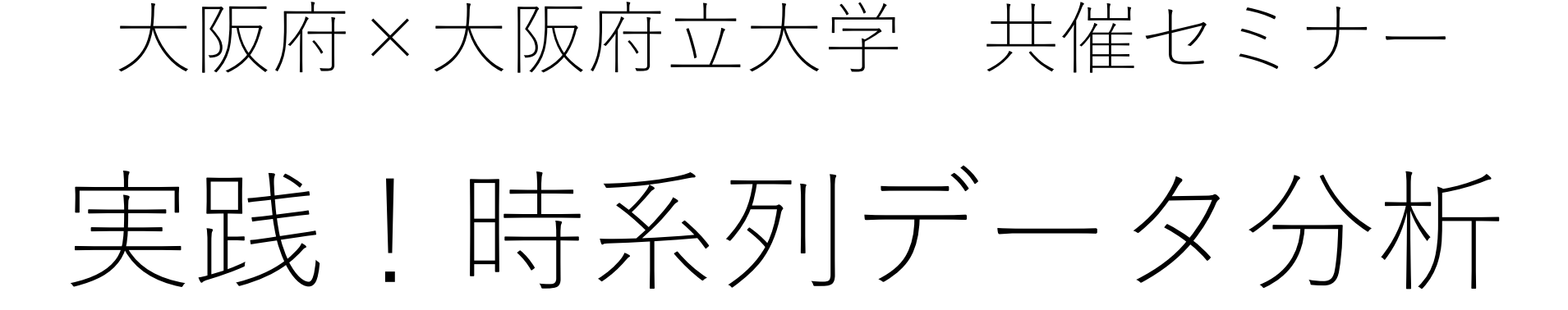

# 2021年12月1日

大阪府立大学 立花実

1

## 本日の内容

## 1.株式リターンの統計的な特徴

## 2.株式リターンを時系列モデルに当てはめて推定

## 3."R"の使い方

## (その前に、より広い視点からの話)

## データ分析に必要な知識・スキル

## ① 分析手法に関する知識

② 統計ソフトを用いて①を活用できるスキル

#### 「① 分析手法に関する知識」について

#### ~経済データを分析する場合~

▶ 必須 確率論・統計学の基礎 & 計量経済学の基礎

▶ 発展的な分野

因果推論、構造推定、時系列分析、ベイズ、機械学習 など

(発展分野についてはすべてを習得する必要はない。分析目的や 扱うデータに応じて必要な知識をその都度、学べばよい。)

## 「② 統計ソフトを用いて①を活用できるスキル」について

~経済データの分析によく使われる統計ソフト~

- ▶ 操作が簡単 gretl、EViews(ただし有料)など
- 柔軟なプログラミングが可能(より高度な分析ができる) R、Python、MATLAB(ただし有料)など
- ▶ それらの中間

Stata(ただし有料。経済学の実証研究者がよく利用)など

## Rの利点

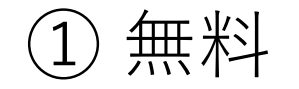

## 様々な"パッケージ"が利用できる

## 柔軟なプログラミングが可能(より高度な分析ができる)

## インターネットや書籍による解説が豊富

### Rを習得するコツ(私見)

① 分からないことがあったら、とにかくインターネットで検索。

② ただし、初めは(あるいはどこかの時点で)本を買ってRの基本的な操作方法 を体系的に学んだ方がよいかもしれない。

(私が参考にした本)

- ・Garrett Grolemund (著), 大橋 真也 (監訳), 長尾 高弘 (訳) 『RStudioではじめるRプログラミング入門』オライリー・ジャパン
- ・Kun Ren (著), 湯谷 啓明・松村 杏子・市川 太祐 (訳) 『Rプログラミング本格入門: 達人データサイエンティストへの道』共立出版

③ パッケージにある関数の使い方が分からない場合は、CRAN(\*)にリファレンス・ マニュアルや解説があるのでそれを参考にするとよい(ただし英語)。

(\*) CRAN (Comprehensive R Archive Network):

R本体や各種パッケージをダウンロードするためのWebサイト

例えば、本セミナーで使用する"rugarch"というパッケージに含まれている関数の使い方を 知りたい時には、検索エンジンで「rugarch CRAN」などと検索し、rugarchのCRANページ に移動する。(次スライドへ続く)

## rugarchのCRANページ

rugarch: Univariate GARCH Models

ARFIMA, in-mean, external regressors and various GARCH flavors, with methods for fit, forecast, simulation, inference and plotting.

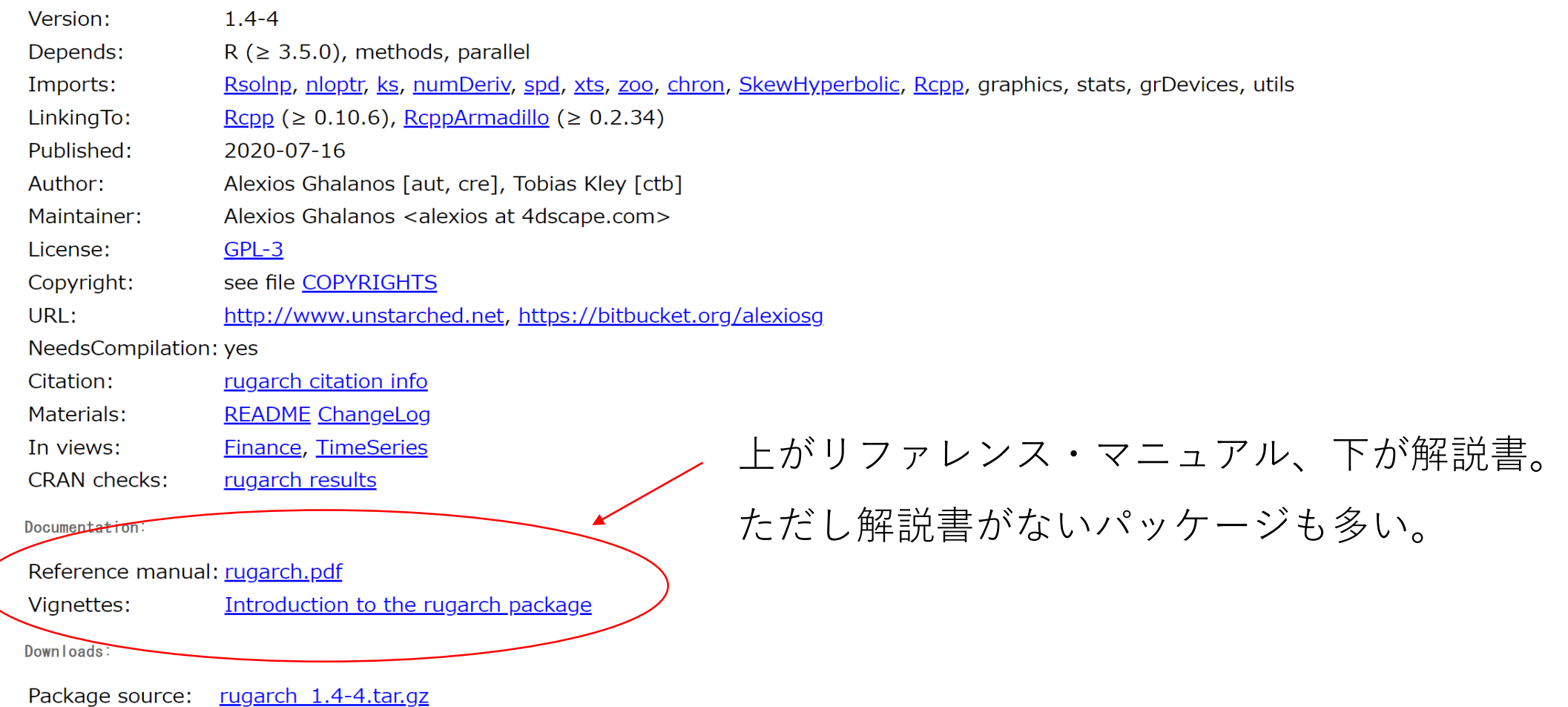

### ちなみにR上でも関数の検索ができる

Console画面に"?関数名"と入れて実行すると、右下の画面にヘルプの結果が表示される。

(例)"rugarch"というパッケージの中の"ugarchfit"という関数の使い方を知りたい場合

Console画面の一番下に

> ?ugarchfit

と入れてEnterを押すと、 右下にこの画面が表示される。 ugarchfit-methods {rugarch}

#### function: Univariate GARCH Fitting

**Description** 

Method for fitting a variety of univariate GARCH models.

Usage

```
ugarchfit(spec, data, out.sample = 0, solver = "solnp", solver.control = list(),
fit.control = list(stationarity = 1, fixed.se = 0, scale = 0, rec.init = 'all',
trunclag = 1000),
numderiv.control = list(grad.eps=1e-4, grad.d=0.0001,
grad.zero.tol=sqrt(.Machine$double.eps/7e-7), hess.eps=1e-4, hess.d=0.1,
hess.zero.tol=sqrt(.Machine$double.eps/7e-7), r=4, v=2),...)
```
#### **Arquments**

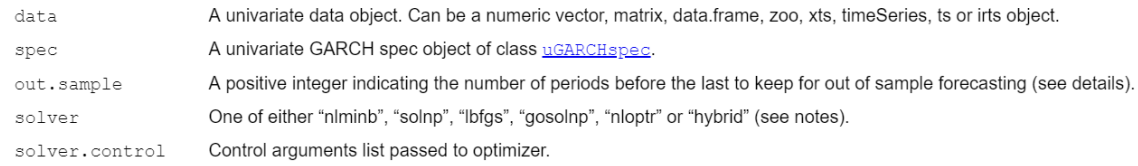

**>以降はRを動かしながら解説を進める。** 

#### > 本PPT資料の以後のスライドは、あくまで参照用としてのみ使う。

なお、時系列分析の手法をしっかり学びたい人には以下の図書がお薦め。

沖本 竜義(著)『経済・ファイナンスデータの計量時系列分析』朝倉書店

データの対数差分をとるとそのデータの「変化率の近似」になる。

$$
\ln(y_t) - \ln(y_{t-1}) \approx \frac{y_t - y_{t-1}}{y_{t-1}}
$$

$$
\text{{}in(}y_t) - \ln(y_{t-1}) = \ln\left(\frac{y_t}{y_{t-1}}\right) = \ln\left(1 + \frac{y_t - y_{t-1}}{y_{t-1}}\right) \approx \frac{y_t - y_{t-1}}{y_{t-1}}
$$
\n
$$
\text{ln}(1+z) \approx z \quad (\text{triv} \cdot \text{triv} \cdot \text{triv} \cdot \text{triv} \cdot \text{triv} \cdot \text{triv} \cdot \text{triv} \cdot \text{triv} \cdot \text{triv} \cdot \text{triv} \cdot \text{triv} \cdot \text{triv} \cdot \text{triv}
$$

$$
\left(\frac{1}{\sqrt{2}}\right) \quad \text{if} \quad \overline{y} = \frac{1}{T} \sum_{t=1}^{T} y_t
$$

$$
(\text{.} \# \text{) } \text{ } \frac{3}{2} \text{ } \frac{1}{2}
$$

$$
s^2 = \frac{1}{T} \sum_{t=1}^T (y_t - \overline{y})^2
$$

(標本)標準偏差 = <sup>2</sup> = 1 =1 − ത 2

## (標本)歪度(わいど)

$$
Skewness = \frac{1}{T} \sum_{t=1}^{T} \frac{(y_t - \overline{y})^3}{s^3}
$$

(標本)尖度(せんど)

$$
Kurtosis = \frac{1}{T} \sum_{t=1}^{T} \frac{(y_t - \bar{y})^4}{s^4}
$$

14

ジャック=ベラ検定

## ・帰無仮説  $H_0:$ 標本データは正規分布に従う

• 横定統計量:
$$
JB = \frac{T}{6} \left( Skewness^2 + \frac{1}{4} (Kurtosis - 3)^2 \right)
$$

帰無仮説が正しければJBは自由度2のカイ2乗分布に従う

## k次の(標本)自己相関

#### $\rho_k =$ k次の(標本)自己共分散 (標本)分散 =  $(1/T) \sum_{t=k+1}^{T} (y_t - \overline{y})(y_{t-k} - \overline{y})$  $(1/T) \sum_{t=1}^{T} (y_t - \overline{y})^2$

 $\cdot$  –1  $\leq \rho_k \leq 1$ 

•  $\rho_k \neq 0$ のとき「k次の自己相関がある」という

リュング=ボックス検定

· 帰無仮説 
$$
H_0
$$
 :  $\rho_1 = \rho_2 = \cdots = \rho_m = 0$ 

\n- 検定統計量
\n- $$
Q(m) = T(T + 2) \sum_{k=1}^{m} \frac{\rho_k^2}{T - k}
$$
\n

帰無仮説が正しければ $Q(m)$ は自由度mのカイ2乗分布に従う

## (弱)定常性の定義

任意のtとkについて以下の(1)と(2)が成立するとき(弱)定常という。

(1)  $E(Y_t) = \mu$  ← 期待値が時間を通じて一定

(2) 
$$
Cov(Y_t, Y_{t-k}) = E[(Y_t - \mu)(Y_{t-k} - \mu)] = \gamma_k
$$

分散(k=0のとき)と自己共分散が時間を通じて一定。 ただし、自己共分散は時間差kには依存する。

 **> AR(p)モデル (Autoregressive model;自己回帰モデル)** 

$$
y_t = c + \phi_1 y_{t-1} + \phi_2 y_{t-2} + \dots + \phi_p y_{t-p} + \varepsilon_t
$$

MA(q)モデル (Moving average model;移動平均モデル)

$$
y_t = \mu + \varepsilon_t + \theta_1 \varepsilon_{t-1} + \theta_2 \varepsilon_{t-2} + \dots + \theta_q \varepsilon_{t-q}
$$

 $\triangleright$  ARMA(p,q) モデル

$$
y_t = c + \phi_1 y_{t-1} + \dots + \phi_p y_{t-p} + \varepsilon_t + \theta_1 \varepsilon_{t-1} + \dots + \theta_q \varepsilon_{t-q}
$$

GARCHモデル(Generalized autoregressive conditional heteroskedasticity model)

GARCHモデルを定義する前に「条件付き期待値」のモデルを定義する

$$
y_t = \mu_t + u_t = \mu_t + \sqrt{h_t} v_t
$$

(にはARMAモデルなどが入る)

 $h_t$ はy<sub>t</sub>の条件付き分散になり、これを以下のようにGARCHモデルとして定式化する

 $GARCH(m,r) \pm \vec{\tau} \nu : h_t = \omega + \alpha_1 u_{t-1}^2 + \dots + \alpha_m u_{t-m}^2 + \beta_1 h_{t-1} + \dots + \beta_r h_{t-r}$ 

### 特にGARCH(1,1)モデルがよく使われる

$$
h_t = \omega + \alpha_1 u_{t-1}^2 + \beta_1 h_{t-1}
$$

"レバレッジ効果" を捉えるためにGJR-GARCH(1,1)モデルもよく使われる

$$
h_t = \omega + \alpha_1 u_{t-1}^2 + \beta_1 h_{t-1} + \gamma_1 I(u_{t-1} < 0) u_{t-1}^2
$$

 $( I(u_{t-1} < 0)$ は、 $u_{t-1} < 0$ の時には1、それ以外の時には0をとる定義関数)

▶ DCCモデル(Dynamic conditional correlation model)

DCCモデルを定義する前に「多変量バージョンの条件付き期待値」のモデルを定義する。

$$
y_t = \mu_t + u_t = \mu_t + H_t^{1/2} v_t
$$

$$
\begin{bmatrix} y_{1t} \\ y_{2t} \\ \vdots \\ y_{nt} \end{bmatrix} = \begin{bmatrix} \mu_{1t} \\ \mu_{2t} \\ \vdots \\ \mu_{nt} \end{bmatrix} + \begin{bmatrix} h_{11,t} & h_{12,t} & \cdots & h_{1n,t} \\ h_{21,t} & h_{22,t} & \cdots & h_{2n,t} \\ \vdots & \vdots & \ddots & \vdots \\ h_{n1,t} & h_{n2,t} & \cdots & h_{nn,t} \end{bmatrix}^{1/2} \begin{bmatrix} v_{1t} \\ v_{2t} \\ \vdots \\ v_{nt} \end{bmatrix}
$$

 $(H_t | \text{t} y_t \mathcal{O} \text{K}$ 件付き分散共分散行列になる)

## Engle型のDCCモデル

$$
H_t = D_t R_t D_t = [diag(h_{11,t}, \cdots, h_{nn,t})]^{1/2} R_t [diag(h_{11,t}, \cdots, h_{nn,t})]^{1/2}
$$

 $(idiag()$ はカッコ内の要素を対角成分に持つ対角行列、 $R_t$ は相関行列)

$$
\boldsymbol{R_t} = [diag(q_{11,t}, \cdots, q_{nn,t})]^{-1/2} \boldsymbol{Q_t} [diag(q_{11,t}, \cdots, q_{nn,t})]^{-1/2}
$$

$$
\boldsymbol{Q_t} = (1 - a - b)\overline{\boldsymbol{Q}} + a\boldsymbol{\varepsilon}_{t-1}\boldsymbol{\varepsilon}'_{t-1} + b\boldsymbol{Q}_{t-1}
$$

( $\pmb{\varepsilon}_{t}$ は標準化残差であり、 $\pmb{\varepsilon}_{t} = \pmb{D}_{t}^{-1} \pmb{u}_{t}$ と定義)

(他にもTse & Tsui型のDCCモデルもある)